## Утилита инициализации ФР

Утилита frinit предназначена для инициализации и конфигурирования ФР. Настройка утилиты производится в конфигурационном файле /linuxcash/cash/conf /frinit.conf.

Конфигурационный файл для настройки фискальных регистраторов указывается в параметре inifile.

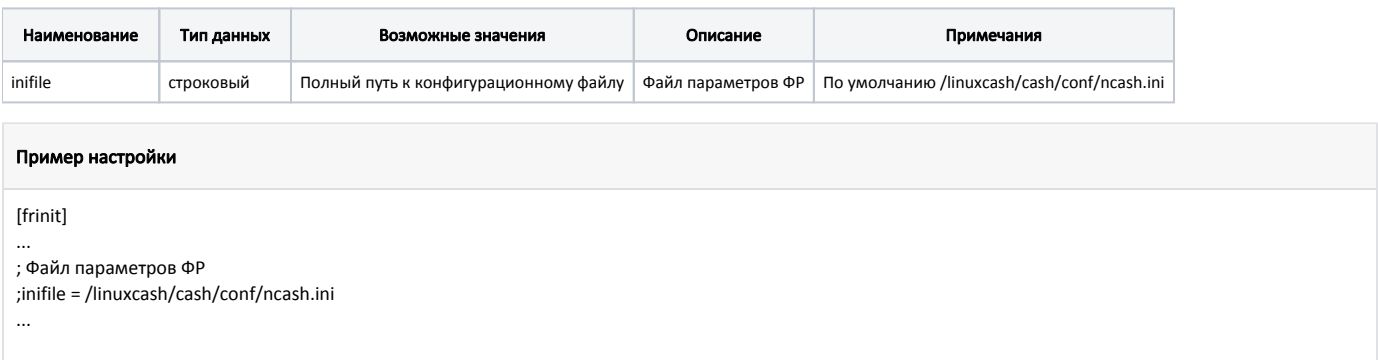

Запуск утилиты осуществляется перед стартом кассовой программы и включает в себя следующую последовательность действий:

- Запуск утилиты инициализации ФР
- Чтение данных из /linuxcash/cash/conf/ncash.ini
- Инициализация драйвера
- Подключение к ФР
- Синхронизация времени
- Установка скорости обмена
- Получение описания состояния устройства
- Получение счетчиков
- Программирование параметров ФР по умолчанию
- Программирование дополнительных параметров ФР
- Программирование клише и рекламного текста

Логирование утилиты инициализации ФР ведется в файле /linuxcash/logs/current/frinit.log.

Логи работы кассовой программы с ФР вынесены в отдельный файл /linuxcash/logs/current/frdriver.log.

Значения параметров, устанавливаемых в файле /linuxcash/cash/conf/frinit.conf, могут быть изменены параметрами командной строки.

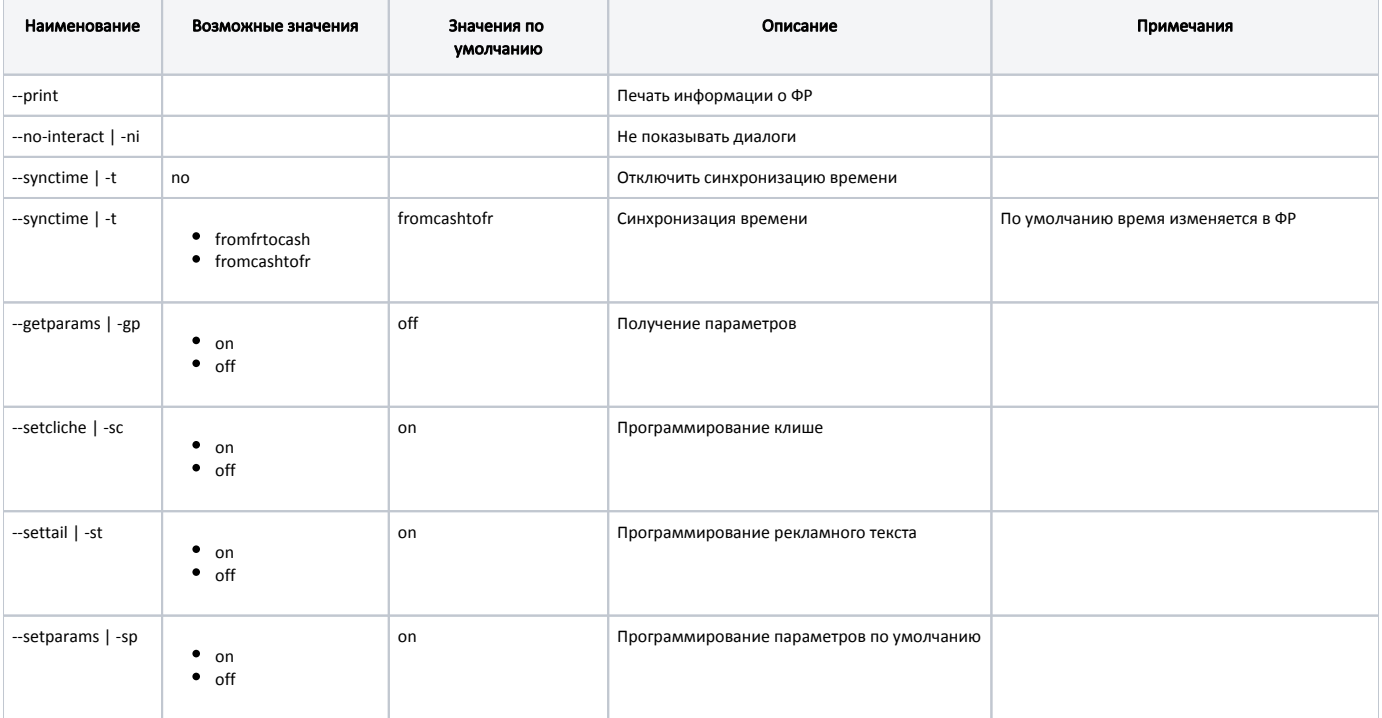

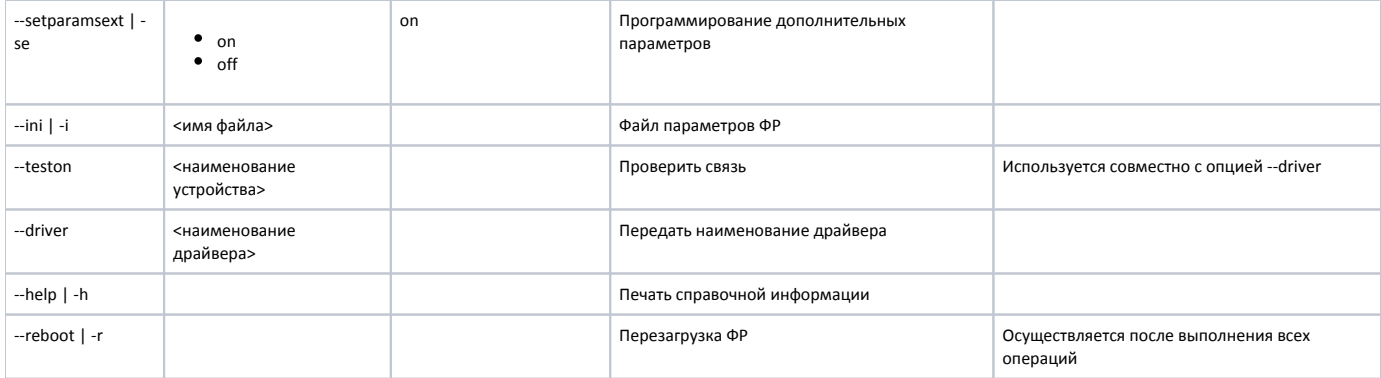

Пример запуска утилиты frinit:

frinit --teston=/dev/ttyUSB0 --driver=atol frinit --print -gp on